# **Table of Contents**

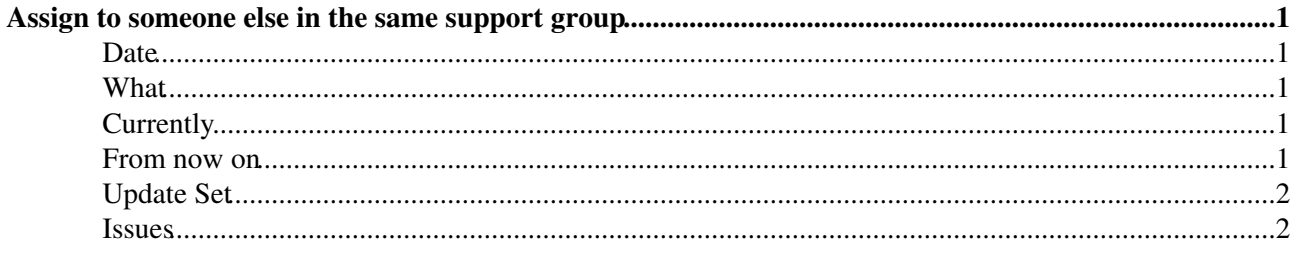

# <span id="page-1-0"></span>**Assign to someone else in the same support group**

#### <span id="page-1-1"></span>**Date**

2011/03/10

### <span id="page-1-2"></span>**What**

Original request from Olaf/Zhechka:

- create a new field called 'Preferred person' that anyone from the Assignment Group can fill in.
- when this field is filled in, send an email to the preferred person, telling him he should take the ticket in hand.
- let the preferred person put the ticket In Progress.

Request after discussion with Olaf/Mats:

- be able to assign to someone in the same support group (i.e. more or less click on the persons, not only the group, when searching in Assignment Group).
- be able to assign to someone else in 3rd line while being in 2nd line (ex: 2nd line ELFms or 2nd line LFC).
- be able to assign to someone from your functional element, when being the functional manager.
- don't give the possibility to the service desk to assign to individuals in other groups, unless in the service desk group itself.

#### <span id="page-1-3"></span>**Currently**

Current ACLs on 'Assigned to' field:

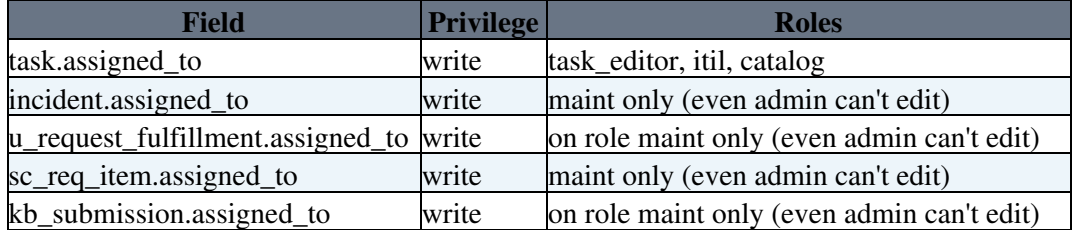

UI Policy on Incident: 'Assigned to' field is not visible when 'Incident state' is 'New' or 'Assigned' UI Policy on Requests: 'Assigned to' field is not visible when 'Current task state' is 'New' or 'Assigned'

Business Rule Script for Incident: 'Remove assignee if state is Assigned' Business Rule Script for Request: 'Remove assignee if state is Assigned'

Client Script on Incident.incident\_state (onChange). If incident\_state = 3 (In Progress), then fill in assigned\_to if the user is ITIL. If incident\_state  $= 2$  (New), then clear out assigned\_to.

Incident state = 'In progress' corresponds to value = 3.

#### <span id="page-1-4"></span>**From now on**

• Make 'Assigned to' not read-only anymore.

#### AssignToSomeoneInSameSupportGroup < Main < TWiki

• If 'Assigned to' is filled, automatically put ticket state to 'In Progress'.

## <span id="page-2-0"></span>**Update Set**

**20110311 SOPH Assign to someone else feature**

#### <span id="page-2-1"></span>**Issues**

-- [SophieLemaitre](https://twiki.cern.ch/twiki/bin/view/Main/SophieLemaitre) - 10-Mar-2011

This topic: Main > AssignToSomeoneInSameSupportGroup Topic revision: r2 - 2011-03-11 - unknown

**Copyright &© 2008-2019 by the contributing authors. All material on this T**TWiki collaboration platform is the property of the contributing authors. Ideas, requests, problems regarding TWiki? [Send feedback](https://cern.service-now.com/service-portal/search.do?q=twiki)